# पिक्चर बुक में चित्रों को 'पढ़ना'

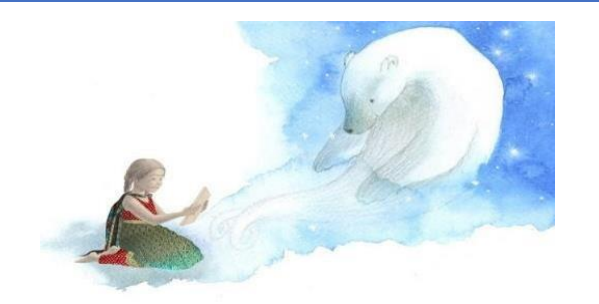

क्या आप अपने छात्रों के समक्ष पिक्चर बुक का मुखर वाचन करते हैं? यदि हाँ, तो आपने उनमें पाठ और चित्रों के बीच दिलचस्प संवाद पर गौर किया होगा।

चित्र पुस्तकों में सीमित स्थान होने की वजह से ,चित्रण की भूमिका अहम् हो जाती है – इनसे पाठक किताब द्वारा रची हुई िपुनया मेंतत्क्क्षण प्रवेश कर जाते हैं। और इसके अलावा "सापहत्क्य और दृश्य कला का अनोखा संयोजन भी गंभीरता से गौर करने लायक है" (सिप, 2001, प्.24)। कई बच्चों के लिए उच्च गुणवत्ता वाली कला का पहला एक्सपोज़र पिक्चर बुक के माध्यम से ही होता है। शब्दों को पढ़ने के समान ही बच्चों को चित्रों को 'पढ़ना'' भी सीखना होगा – ताकि वे समझ सकें की चित्र क्या दर्शाते हैं; और कला तथा डिज़ाइन के तत्वों के असर पर चिन्तन करते हुए इस तथ्य की सराहना कर सकें की कैसे पाठ और चित्र/दृश्य एक साथ मिलकर अर्थ निर्माण करते हैं।चित्रों/दृश्यों को समझने,उनकी सराहना कर सकने की और उनका कैसे उपयोग करना है ,इसको समझ सकने की क्षमता को द्रश्य साक्षरता कहते हैं (मतुल्का 2008)।

चित्रण की चर्चा करने के लिए आप अपने कक्षा की गतिविधियों को आवश्यकतानुसार अनुकूलित कर सकते हैं ।उदहारण के लिए अपने मुखर वाचन सत्र के दौरान आप यह सुनिश्चित करें की आप वाचन करते हुए चित्रों/दृश्यों को दिखाते रहें और उनपर भी बात चीत करते रहें। आप उन्हे दिखाएं कि कैसे आप चित्रों को पाठ से जोड़ते हैं और छात्रों को उन प्रतिक्रियाओं के बारे में बात करने के लिए प्रोत्साहित करें जो चित्रों को देखकर उनके मन में उभरती हैं।

इस हैंडआउट में, हम चित्रण और डिज़ाइन के प्रमुख पहलुओं को प्रस्तुत करेंगे जिन्हें आप अपने छात्रों को चित्र पुस्तकों में सराहना करने के लिए प्रोत्साहित कर सकते हैं। समय के साथ, छात्र उन पुस्तकों के अर्थ निर्माण में सक्रिय रूप से भाग लेंगे जिन्हें वे पढ़ रहे हैं साथ ही "कैसे शब्दों और कला के संयोजन से न केवल उनके दृश्य की अभिवृद्धि होती है, बल्कि वे कैसा महसूस करते हैं इसकी भी अभिवृद्धि के बारे में सचेत/अवगत होंगे" (वोल्फ,2004,पृ.252)।

<sup>&</sup>lt;sup>1</sup>इस हैण्डआउट/सारपत्र में हम सिर्फ चित्र पुस्तकों पर ध्यान केन्द्रित करेंगे , जो की बच्चों की चित्रण वाली के अन्य पुस्तकों से अलग होती हैं, जैसे सचित्र कहानियों की किताबें। मोटे तौर पर हम चित्र पुस्तकों को वैसी पुस्तकों के रूप में परिभाषित करते हैं जिनमें चित्र भी उतने ही महत्वपूर्ण हैं, जितने शब्द, या फिर कभी कभी चित्र शब्दों से ज़्यादा महत्वपूर्ण भी हो सकते हैं। पाठ के विभिन्न पहलू (कहानी, अवधारणा, विषय आदि) और चित्रण/चित्र (कला और डिज़ाइन) पाठक को सम्पूर्ण अनुभव और अर्थ प्रदान करने के लिए एक इकाई के रूप में एक साथ आ जाते हैं (सिप, 2001 से अनुकूसलत)।

## **चित्रण मेंकथात्मक अनुक्रम**

संभवतः अपने छात्रों के साथ चित्रण पर चर्चा करने में सबसे महत्वपूर्ण बात, उन्हें यह महसूस कराना है कि "बच्चों की किताबों में चित्रण एक **धारावाहिक** कला का रूप है" (श्वार्च और श्वार्क्स, 1991, जैसा कि सिप, 2001, प.35 में उद्धृत है)। उन्हें कहानी के अनुक्रम में एक-दूसरे से जोड़कर देखना होता है।

यह 'पिक्चर रीडिंग 'गतिविधि से अलग है जिसमें आप छात्रों से किसी एक दृश्य के बारे में बात करते हैं या असंबंधित दृश्यों की एक श्रृंखला के बारे में बात करते हैं। कक्षा की बातचीत को प्रोत्साहित करने के लिए पिक्चर रीडिंग एक मज़ेदार तरीका हो सकता है, लेकिन यह बच्चों को चित्र पुस्तकों में चित्रण के अनुक्रम के प्रति संवेदनशील बनाने में मदद नहीं करता है। मेनन एवं अन्य (2017)। ने पाया कि बच्चे इन कड़ियों को स्वतः नहीं जोड़ते हैं। सीखने के उपयुक्त अनुभव के न होने पर, वे फ्रेम दर फ्रेम चित्रों को पढ़ने की कोशिश करने लगते हैं।

एक रणनीति जिसे आप मुखर वाचन के दौरान उपयोग करने पर विचार कर सकते हैं, वह है 'पिक्चर वॉक थ्रू (picture *walk through*)' केसाथ शरूु करना। बच्चे पचत्रों को पढ़ सकते हैं और आपके पाठ के पररचय कराने से पहले कहानी सना सकते हैं।

## **चित्रों तथा शब्दों के बीि सम्बन्ध**

बच्चों की किताबों में चित्रण की एक अहम भूमिका होती है, लेकिन पाठ से चित्रों का कैसा सम्बन्ध होगा यह अलग अलग किताब के साथ अलग अलग हो सकता है,यहाँ तक की एक हो किताब के अन्दर भी भिन्नताएं हो सकती हैं। दृष्ांत/पचत्रण हो सकते हैं:

- पाठ से सुसंगत
- पाठ के परूक
- पाठ से अलग (मटुल्का, 2008)

एक *सुसंगत संबंध* में, शब्ि और पचत्र एक ही कहानी को बताते हैं। बेशक, पचत्रों में ऐसे पववरण हो सकते हैं जो पाठ में नहीं हैं, लेपकन ये कथन के पलए आवश्यक नहीं हैं(उदाहरण के लिए सेटिंग के पृष्ठभूमि पहलू या अतिरिक्त पात्र)।

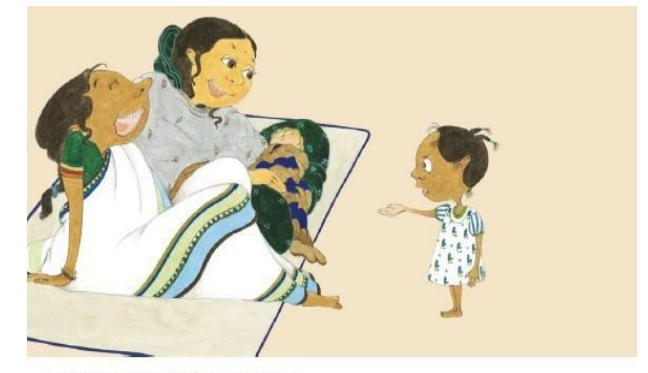

"चलो माँ घर चलें!" अनु ने पैर पटकते हुए कहा।<br>"क्यों अनु, गुड़िया अच्छी नहीं लगी तुम्हें?" मौसी ने पूछा।<br>"छी:!" अनु बोली, "भोंदू लड़की, चड्डी में छिछ्छी करती है! बात भी नहीं करती, खेलती भी नहीं! मुझे आपकी<br>गुड़िया अच्छी नही

**चित्र 1**: जूई मौसी की बेटी से एक दृश्य

इसका ये मतलब नहीं कि ये विवरण पढ़ने के अनुभव को और बेहतर नहीं करते। अच्छी तरह से किया जाए, तो ये हमें उस कल्पना की दनिया में ले जाते हैं जिसमें कहानी आगे बढ़ती है और साथ ही कुछ ऐसे रोचक विवरण भी देते हैं जो पाठ में नहीं मिलते। उदहारण के लिए, चित्र 1, जो जुई मौसी की बेटी से लिया गया है ,नवजात बच्चे के बारे में लड़की की शिकायतों को सुनकर वयस्कों की हंसी को व्यक्त करता है। पाठ में इसका कोई ज़िक्र नहीं है।

> एक दूसरे के पूरक के रूप में चित्र पाठ को ख़ास तरीकों से बढ़ाते या पवस्तार िेते हैं। पस्ुतक,*पकड़ो पकड़ो उस बिल्ले को*, को िेखते हैं (पचत्र 2)। पाठ केपहलेकुछ पन्नों मेंकहीं भी मुख्य पात्र की पिव्यान्गता/पवकलान्गता या व्हीलचेयर के बारे मेंकोई चर्चा नहीं की गयी है। चित्र हमें इस महत्वपूर्ण पहलू को दिखाते हैं और चरित्र की विचित्रताओं को बेहतर ढंग से सराहने में हमारी मदद करते हैं।

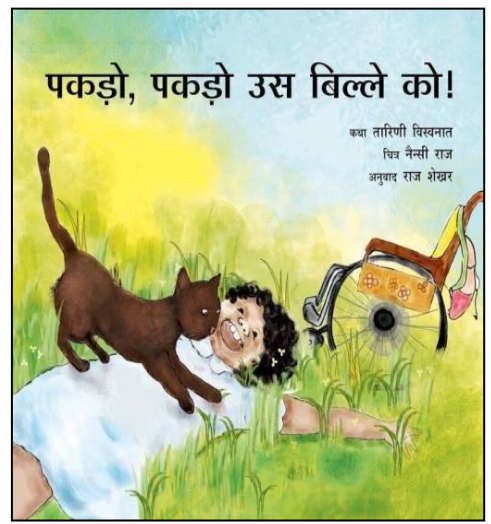

**चित्र 2** . *पकड़ो पकड़ो उस बिल्ले को* से एक दृश्य

एक **पाठ से अलग** में, शब्द और चित्र एक दुसरे के विपरीत अर्थ व्यक्त करते हैं या उनका संयोजन पूरी तरह से नया अर्थ बनाता है। यह पाठक को अनुमान लगाने/ िेखकर समझने के पलए प्रेररत करता है पक कहानी में वास्तव में क्या हो रहा है। उदाहरण के लिए, *रोजी की वॉक<sup>4</sup> पु*स्तक में, पाठ केवल खेत में मगुी केचलनेका वणान करता है (केवल 32 शब्दों में!) लेकिन चित्र पूरी तरह से अलग ही एंगल/दृष्टिकोण (चित्र 3) प्रस्तुत करते हैं। हर फ्रेम में, लोमड़ी मगुी पर झपटनेकी कोपशश कर रही हैऔर उसके असफल प्रयास कहानी को हास्यप्रि बनाते हैं।

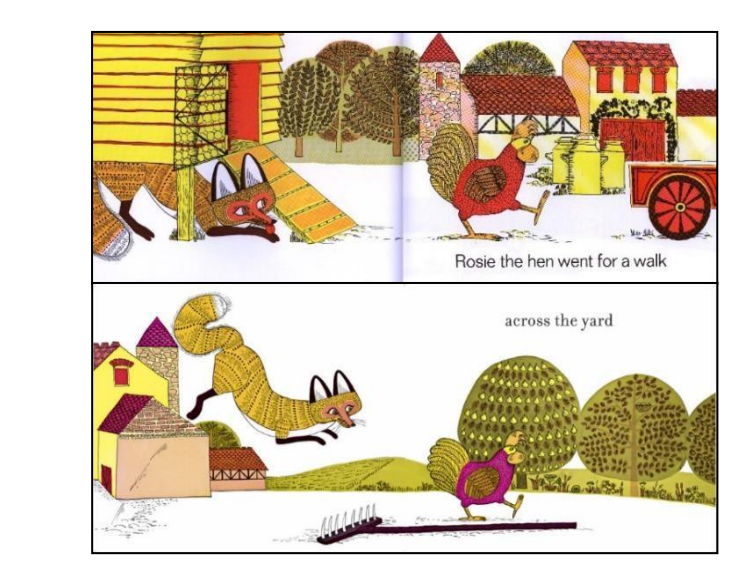

 $^2$ प्रथम बुक्स , 2011. माधुरी पुरंदरे द्वारा लिखित एवं चित्रित । 'आंटी जुई की बेबी', अंग्रेजी में।  $3$ त्**लिका, 2013. थारिनी विश्वनाथ द्**वारा लिखित और नैंसी राज द्**वारा चित्रित। कैच दैट कैट! 'अंग्रेजी में**।  $4$  साइमन एंड शूस्टर, 1968। पैट हचिंस दवारा लिखित एवं चित्रि

छात्रों के साथ पुस्तकों पर चर्चा करने के दौरान, पाठ और चित्रों के बीच के रोमांचक मेल पर उनका ध्यान आकर्षित करने का प्रयास करें। आप उनसे पछ सकते हैं कि क्या चित्रण और पाठ एक ही चीज़ की बात करे रहे हैं या फिर चित्रों से कुछ और ही प्रतीत होता है। क्या विवरण उन्हें यह देखने में मदद करते हैं कि कहानी कहाँ पर घटित हो रही है? कैसे? क्या पाठ और चित्र समान भावनाओं को उजागर करते हैं? क्या दोनों के बीच का परस्पर संवाद कहानी को और दिलचस्प बनाता है? क्यों?

## **िरित्र चित्रण**

अच्छे चित्रकार ऐसे पात्रों का सृजन करते हैं जिनपर पाठक को विश्वास हो जाता है और जिन पात्रों से पाठक स्वयं को जोड़ कर देखते हैं।आप अपने छात्रों से पूछ सकते हैं की क्या किताब में दर्शाए गए मनुष्य या जानवर के चरित्र उन्हे वास्तविक लगते हैं। क्या उनकी कोई अनोखी पवशेषता है? क्या इन पात्रों का पचत्रण करने में पचत्रकार ने अपनी कल्पनाशीलता दिखाई है ? *कजरी गाय* किताबों<sup>5</sup> के विषय में सोचिये। चित्र 4 इस बात का उदाहरण है कि इस गाय को उन चीजों को करते हुए दिखाया गया है जिन्हें हम सामान्य रूप से मनुष्यों से जोड़ते हैं। गाय का व्यक्तित्व चित्रों के माध्यम से निखर कर सामने आता है।

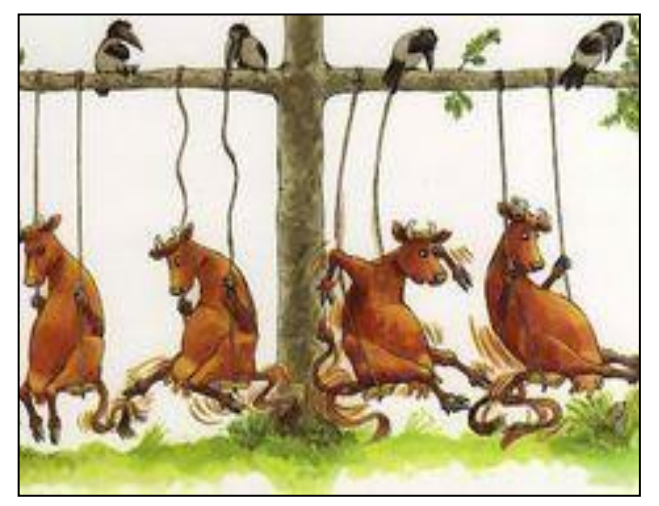

अलग अलग भावनाएं

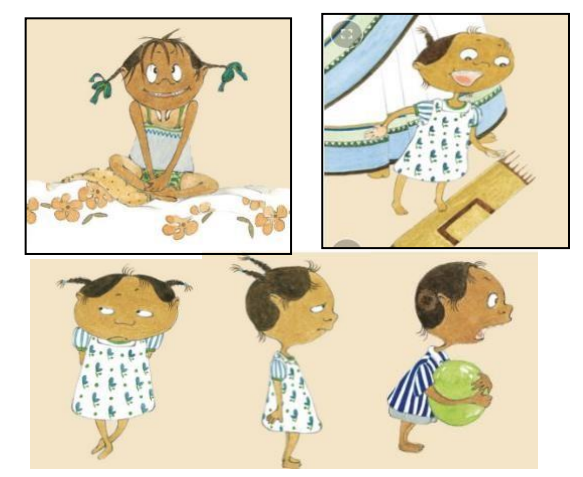

**चित्र 4**.कजरी गाय से एक दृश्य**चित्र 5**. जुई मौसी की बेटी में चररत्र मुख्य िात्र की

क्या ये चित्रण पात्रों की विशिष्टताओं /विचित्रताओं या आदतों के बारे में जानकारी देते हैं? (उदहारण के लिए

*पकड़ो पकड़ो उस बिल्ले को* में पिप पिप का जीभ बाहर पनकालना, जब वह कुछ गहन सोच पवचार करती है)

क्या समय के साथ चरित्र में कोई विकास/बदलाव हुआ है? कहानी आगे बढ़ने पर क्या आप पात्रों को विभिन्न भावनाओं सेगजुरतेहुए िेख सकतेह? ैं पचत्र 5 में *जुई मौसी की िेटी* में लड़की पहली बार एक नवजात सेपमलनेकी संभावना पर उत्साहित महसूस करती है, लेकिन धीरे-धीरे बच्चे को मिलने वाले ध्यान से उसे ईर्ष्या हो जाती है और गुस्सा आता है। चित्रों में पात्रों की भावनाओं को पहचानने के लिए अपने छात्रों को प्रोत्साहित करें।

 $1$ ए एंड ए किताबों द्वारा भारत में प्रकाशित, 2010. मूल श्रृंखला जुजा वेसलैंडर द्वारा 'मामा मू' स्वीडिश में और स्वेन नोर्डकविस्ट दवारा चित्रित।

चित्रण में रूढ़ियों पर चर्चा करें, और छात्रों को उन उदाहरणों की सराहना करने के लिए प्रोत्साहित करें जिनमें व्यपक्तयों और समहूों को एक सम्मानजनक ढंग सेपिखाया जाता है।

#### **कला के तत्व**

धीरे धीरे ,छात्रों को रेखा, रंग, आकार, बनावट या पैटर्न, तकनीक, माध्यम और चित्रकार की शैली जैसे कला के विभिन्न तत्वों से परिचित करा सकते हैं । कहानियों में चित्रकार वस्तुओं और दृश्यों को प्रायः वैसे ही चित्रित नहीं करते हैं जैसे वे वास्तव में दिखाई देते हैं, बल्कि वे कला और डिज़ाइन के तत्वों के माध्यम से पाठकों के अनुभव व भावनाओं को प्रभावित करते हैं। उदाहरण के लिए, पाश्चात्य संस्कृति के पिक्चर बुक में नीले रंग से शांति, पीले से ख़ुशी और लाल से क्रोध या जोश दर्शाया जाता है। उसी प्रकार, रंगों का अभाव या विरोधाभासी रंग से भी अलग प्रभाव उत्पन्न किया जा सकता है। वैसे ही, नुकीली आकृतियाँ चिंता दर्शाती है जबकि गोल आकृतियाँ हमे सुरक्षित महसूस कराती हैं (साइप, 2001; बैंग 2000)। तकनिकी और माध्यम के लिहाज़ से, गाढ़े पेंसिल लाइन के बजाय वॉटर कलर या हल्का रंग कोमल और याद ताज़ा करने वाली कहानी के लिए ज़्यादा उपयुक्त होती है।

कला के इन तत्वों से मनोभाव और समझ पर पड़ने वाले प्रभाव को पहचानने में छात्रों की मदद की जा सकती है। आप अलग-अलग क़िताबों में कला के इन तत्वों का अंतर दिखाकर चर्चा कर सकते हैं कि चित्रकार का चुनाव विषय वस्तु के अनकुूल हैया नहीं ।

उदाहरण के लिए, नबिया<sup>6</sup> (चित्र 6) और गीत का कमाल<sup>7</sup> (चित्र 7) में चित्रण के माध्यम से उत्पन्न अनुभूति और मनोभाव का फ़र्क देखिए

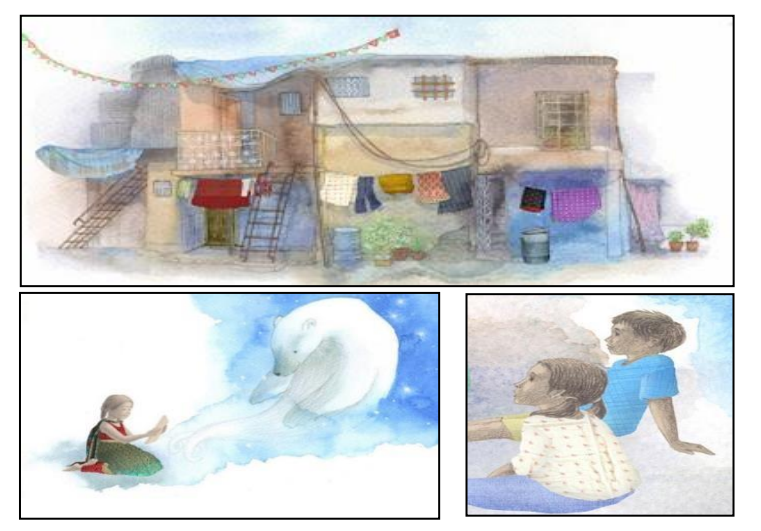

*Figures 6.* Illustrations from *Nabiya Figure 7.* Cover of *Geet ka Kamaal*

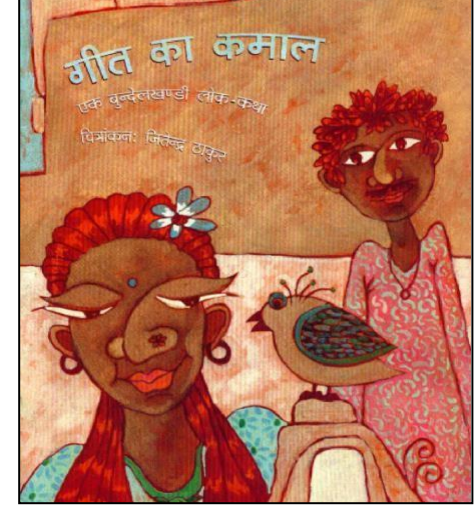

 $6$  तुलिका,  $2013$ . चतुरा द्वारा लिखित एवं रुचि द्वारा चित्रित

7 एकलव्य, 2011. जितेन्द्र ठाकुर द्वारा चित्रित एक बुन्देलखंडी लोककथा

*नबिया* में हल्का वॉटर कलर ख़ूबसूरती से मानसून में गन्दी बस्ती को चित्रित करता है और धुंधला और उदासीन अनुभूति उत्पन्न करता है; जबकि *गीत का कमाल* में गाढ़ा आदिवासी-सदृश चित्रण लोककथा का दृश्य स्थापपत करता है।

माहौल, मनोदशा और भावना दर्शाने के लिए चित्रकार रंगों, आकृतिओं आदि का कैसे उपयोग करते हैं इस मामले में सांस्कृतिक भिन्नता हो सकती है। शिक्षकों को यदि इस प्रकार की कला का एक्सपोज़र नहीं है तो वे इन जानकारियों से अनभिज्ञ भी हो सकते हैं। इसलिए, अपने छात्रों के साथ पिक्चर बुक के इन तत्वों पर चर्चा करने से पहले इनका अध्ययन करना बेहतर होगा ।

### **डिज़ाइन के तत्व**

.

पाठ और चित्र को पेज पर संवारने के ढंग से पुस्तक का रंग-रूप ही बदला जा सकता है। इन्हें डिज़ाइन के तत्त्व कहा जाता है। आप डिज़ाइन के बनियादी तत्वों, जैसे पेज ले आउट ,पॉइंट ऑफ़ व्यू या चित्र प्रदर्शित करने के तरीके आदि के उपयोग की ओर छात्रों का ध्यान आकर्षित कर सकते हैं। कुछ उदाहरणों के साथ हम इनको जानने की कोशिश करते हैं –

**पेज ले-आउट** –पचत्रों को एक पेज पर रखा जा सकता है या िो पेजों में भी फै लाया जा सकता है । इसी को पेज ले आउट कहा जाता है। पुस्तक में पेज ले-आउट की विविधता नया दृश्य प्रभाव पैदा कर सकती है। उदाहरण के लिए, *भेड़िये को दुष्ट क्यों कहते हैं?<sup>8</sup> में लेखक-चित्रकार क्वेंटिन ग्रेबन पूरी क़िताब में सिंगल पेज ले-आउट का इस्तेमाल* करते हैं, सिवाय एक जगह को छोड़कर जो कि चित्र 8 में दिखाया गया है। कहानी के इस मोड़ पर भेड़िये की दुष्टता के बारे में अफ़वाहें अपने चरम पर पहुँच जाती है और चित्र में साफ़ दिखता है कि अन्य जानवर उसके बारे में कैसे महसूस करते हैं – एक डरावनी उपस्थिति।

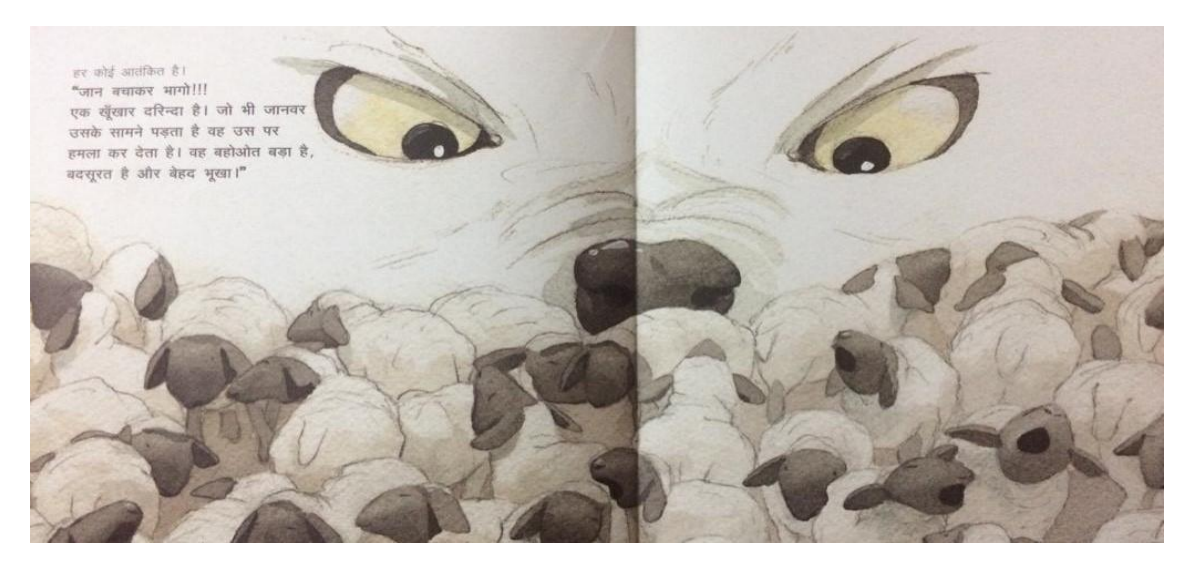

 **चित्र 8** *भेबड़येको दष्टु क्यों कहते हैं?* से िो-पेज वाला ले आउट पिज़ाइन

<sup>8</sup> एकलव्य, 2011 द्वारा प्रकाशित हिंदी संस्करण *भेड़िये को दुष्ट क्यों कहते हैं?* अंग्रेज़ी में, क्वेंटिन ग्रेबन द्वारा लिखित एवं ज्योत्सना प्रकाशन द्वारा प्रकाशित , 2011

#### **ELI Handout 4 (2019)**

**दृचिकोण (पॉइटं ऑफ़ व्यू) औि दूिी**–दृपष्कोण (पॉइटं ऑफ़ व्य)ूया पररप्रेक्ष्य का अथा है िेखने वाला पचत्र को पकस स्थिति से देख रहां है (साइप, 2011)। उदाहरण के लिए,आप किसी भी दृश्य को ऊपर से, साइड से या वयस्कों की दुनिया को बच्चे के नज़रिये से देख सकते हैं।

ँचत्रकार अक्सर दृश्यात्मक रोचकता को बनाए रखने के लिए या कहानी में विभिन्न पात्रों के दृष्टिकोण को दिखाने के लिए परूी पिताब में कई प्रकार के पररप्रेक्ष्य का उपयोग करते हैं। They All Saw a Cat (पचत्र 9) के पचत्रण पभन्न-पभन्न पररप्रेक्ष्य के शानदार उदाहरण हैं। जैसा कि आप चित्र में देख सकते हैं कि एक लड़का, एक मछली और एक पिस्सू अलग-अलग स्थानों से एवं बिल्ली के साथ अपने पूर्व अनुभव के आधार पर उसी एक बिल्ली को कैसे अलग-अलग देखते हैं। दृष्टिकोण और दूरी पर चर्चा करते हुए आप छात्रों का ध्यान इस ओर खींच सकते हैं कि चित्रकार ने अलग-अलग दूरी और दृष्टिकोण दिखाने के लिए किस तरह आकार और अनुपात में हेर फेर किए हैं।

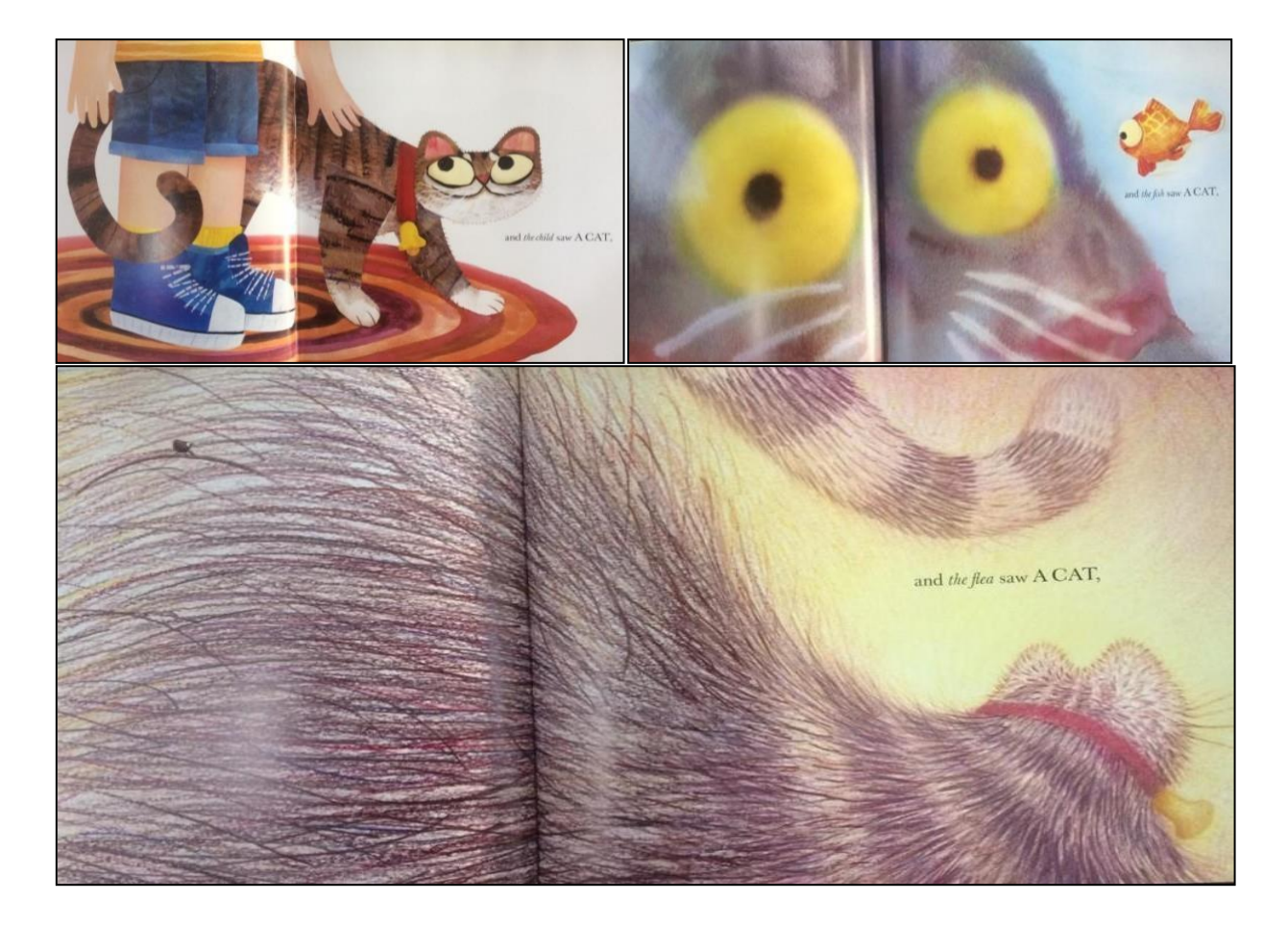

पचत्र 9. *They All Saw a Cat* से चचत्र

<sup>9</sup> क्रोनिकल बुक्स, 2016. ब्रेंडन वेन्ज़ेल द्वारा लिखित और चित्रित

## **प्रदशशन (चिस्प्ले) औि फ्रेचमंग**

.

<mark>फ्रेमिंग</mark> चित्रण में किसी आकृति को फ्रेम में प्रवेश करते हुए या फ्रेम से बाहर जाते हुए प्रस्तुत कर गतिशीलता का बोध कराता है। इससे यह जानने की उत्सुकता भी पैदा होती है कि आगे क्या होगा और हम पन्ना पलटने के लिए विवश हो जाते हैं। चित्र 10 में मातुलका (2008, p. 116) से एक उदाहरण प्रस्तुत है

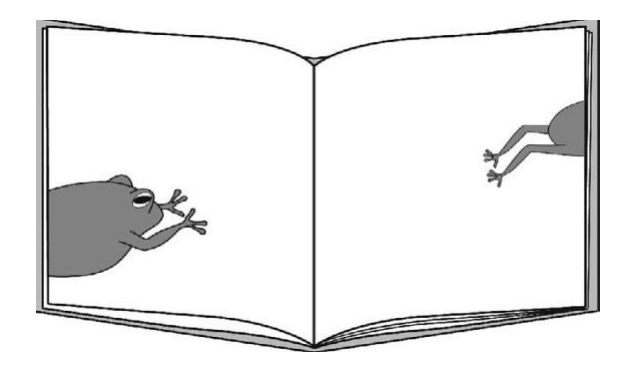

चित्र 10 फ्रेमिंग का उदाहरण

**पैनल** –पैनल के माध्यम से चित्रकार किसी कार्य की क्रमिकता, गतिशीलता, समय परिवर्तन दिखाने के लिए या किसी पात्र के व्यक्तित्व के विभिन्न पहलुओं को उजागर करने के लिए चित्रों को कई भागों में तोड़ता है। नीचे *अम्माची के चश्में*<sup>10</sup> में पैनल के माध्यम से अम्माची के जागने और अपना चश्मा खोजने को िपमकता में पचपत्रत पकया गया है। एक ही दृश्य में, यह पेज कहानी में आगे क्या होगा इसकी पृष्ठभूमि तैयार करता है।

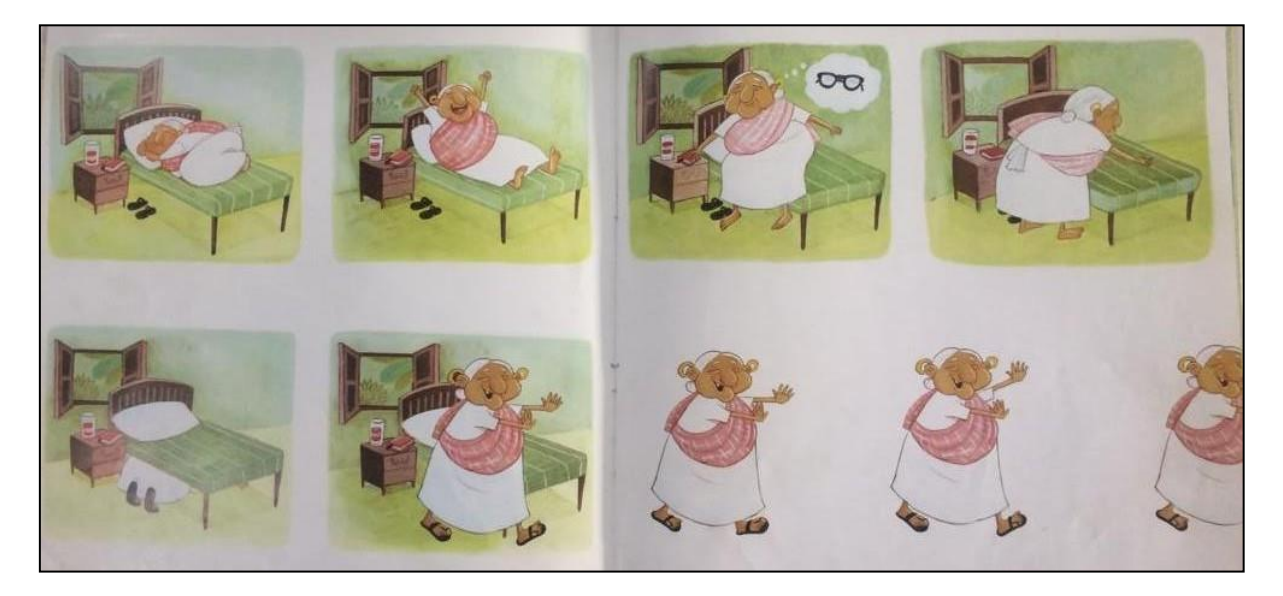

चित्र 11. *11*. अम्माची के चश्में से लिया गया पैनल

 $^{10}$  तुलिका,  $2017$ . प्रिय कुरियन द्वारा निर्मित शब्द रहित पिक्चर बुक

**अधिे चित्र ू (Half-complete actions )**-पचत्रकार अिरूेपचत्र केमाध्यम सेनाटपकयता और रहस्य उत्क्पन्न कर सकते है(मातुलका, 2008) । ।पचत्र-3 में *Rosie's Walk* में लोमड़ी को रोज़ी नाम केमुगी पर झपटतेहुए पिखाना इसका उदहारण है। चित्र 3 यह *'अब आगे क्या होगा? '* वाला रोमांच भी पैदा करता है। *हैरोल्ड की बैंगनी पेंसिल के* कई चित्रों में भी इस तकनीक का इस्तेमाल किया गया है। हैरोल्ड जो भी बनाता है वह वास्तविकता में बदल जाता है। कई पेज में (चित्र 12 देखें), पर्याप्त जगह होने के बावजूद उसे अधूरी चीज़ें बनाते हुए दिखाया गया है ताकि उनके बारे में मज़ेदार अनुमान लगाया जा सके। आप इस बात की छानबीन कर सकते हैं कि क्या ऐसे तत्व छात्रों को पढ़ते रहने के पलए प्रोत्क्सापहत करते हैं।

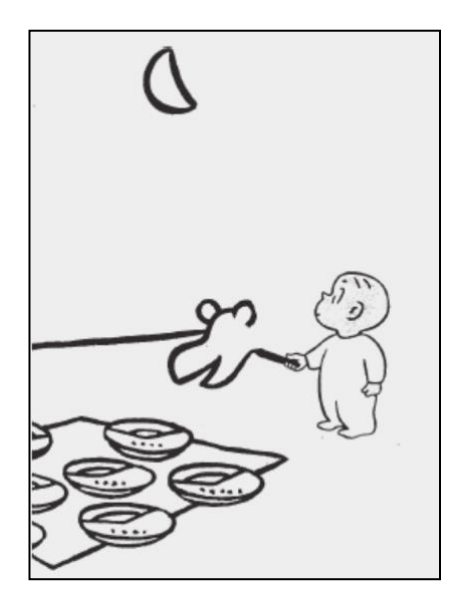

चित्र 12 हैलोल्ड की बैंगनी पेंसिल से चित्र

चित्रों पर चर्चा करते समय सभी पहलुओं पर चर्चा करना बहुत कठिन है ,फिर भी छात्रों का ध्यान आकर्षित करने के लिए कुछ चुनिन्दा तत्वों को सरल तरीके से समझाया जा सकता है। जब आप इन तत्वों को स्पष्ट करते हैं तो चित्रों/चित्रण के प्रति अपनी प्रतिक्रिया को साझा करें। इससे छात्रों का ध्यान चित्रों की तरफ़ खींचने में मदद मिलेगी और वे यह भी देख पाएंगे कि ये क़िताब को समझने में किस तरह से मदद करते हैं। और उन्हें खुद की समझ को साझा करने के लिए नयी शब्दावली भी। इसके अलावा , उन्हें अपनी प्रतिक्रिया साझा करने के लिए शब्दावली भी मिलेगी

### **Adapted from ELI Handout 4 (2019):" Reading Illustration in Picture Books"**

..

<sup>&</sup>lt;sup>11</sup> Hindi translation published by BGVS, 2007. Original title 'Harold and the Purple Crayon' written and illustrated by Crockett Johnson (HarperCollins Children's Books, 1981).

Bang, M. (2000). P*icture this: How pictures work.* San Francisco: Chronicle Books.

- Matulka, D. I. (2008). *A picture book primer: Understanding and using picture books*. Westport: Libraries Unlimited.
- Menon, S., Krishnamurthy, R., Sajitha, S., Apte, N., Basargekar, A., Subramaniam, S., & Modugala, M. (2017). *Literacy research in Indian languages (LiRIL): Report of a three-year longitudinal study on early reading and writing in Marathi and Kannada.*  Azim Premji University.
- Schwarcz, J., & Schwarcz, C. (1991). *The picture book comes of age.* Chicago, IL: American Library Association.
- Sipe, L. R. (2001). Picture books as aesthetic objects. *Literacy Teaching and Learning,* 6(1), p. 23-42.
- Wolf, S.A. (2004). *Interpreting literature with children.* New Jersey: Lawrence Erlbaum Associate Publishers.

**Author**: Akhila Pydah

**Conceptual Support and Editing**: Shailaja Menon

**Copy-Editing**: Chetana Divya Vasudev

**Layout and Design**: Harshita V. Das